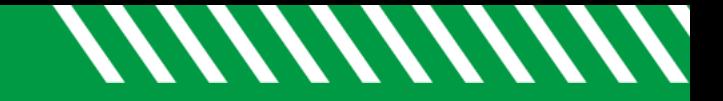

## Student Folder Tabs

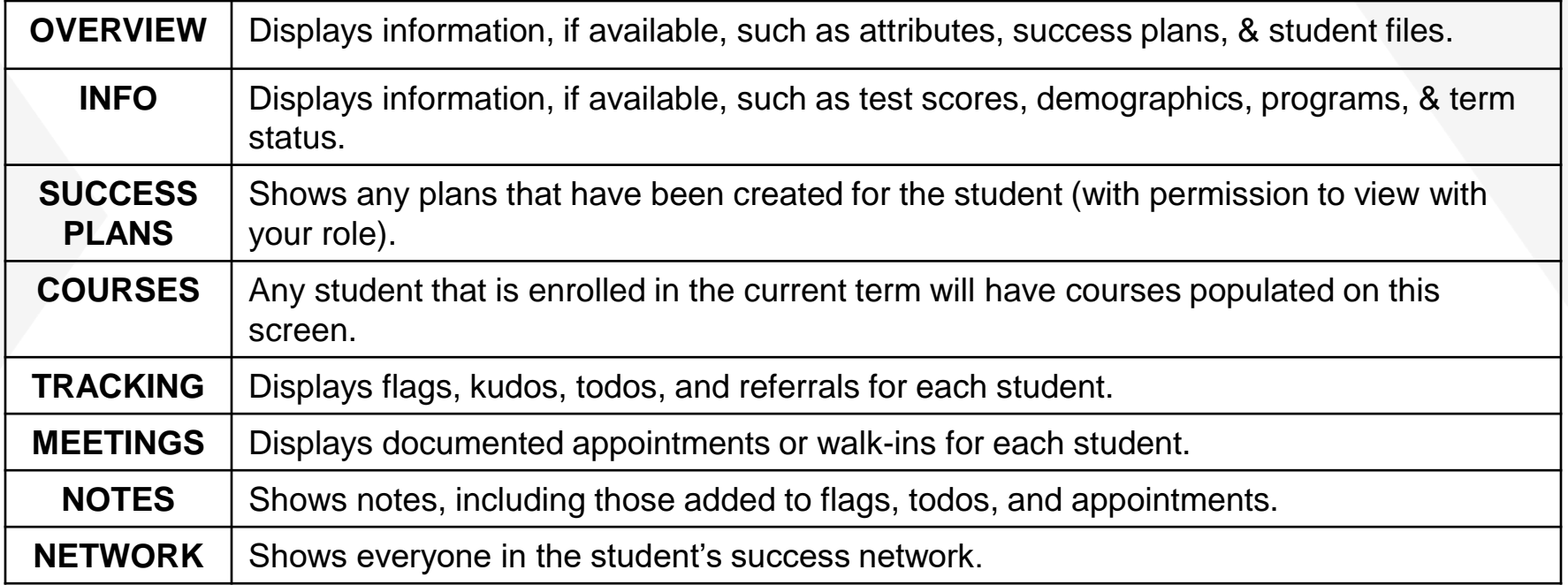

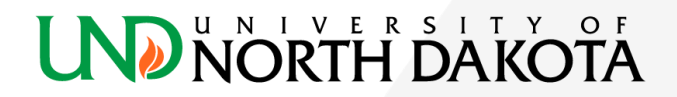